IN THIS ISSUE ALLIANCE INFO<br>MORE ALLIANCE INFO PEOPLE EXPRESS<br>COMPUTER/PHONE NEWS 2 NEW PAGES AND EVEN MORE!

e Overseas 515 - Eveat ime subscription 3260. Corporate sponsorship 32600. Make checks pavable to 2600 Enterprises<br>2600. Box 252. Middle Island, NY 11953-0252. Dial. 5162512600. BBS 2013664431. ISSN -0249-3851

2600

#### **People Express To Be Hacked To Pieces**

by Paul G. Estev<br>If a business is starting a new, expensive<br>touch-tone interactive phone service, it<br>should assess its real usefulness. New<br>systems should be tested by the real users as well as the system creators. All too<br>often, businesses do not notice that their have fatal systems flaws or are user unfriendly.

People Express, growing the economy airline (economy carrier) has started such a airline (economy carrier) has started such a<br>new service that has many of the worst<br>features of any Tone Activated Service<br>(TAS). Other services like this are George<br>Bank By Phone, IBM-Audio Distribution<br>System, and Mobil

advertising. It is a system where anyone<br>could reserve airplane tickets for any<br>People's flight using a telephone.<br>Originally developed by AT&T, Pick Up & Go

should be going soon.<br>This service is in many ways like other<br>TAS's, but unlike a voice-mail system, there<br>is no real reward for exploring this system. with voice-mail systems, people acquire<br>accounts which they can use. In Pick Up &<br>Go, there are no free plane tickets to get, because you can only book the flights. The up at your<br>Yet, it is an tickets must be picked up<br>flight...and paid for then. Yet example of poor design using this now common<br>technology, which integrates phone systems<br>with data lines-in this case, the reservation computers.

People Express is known for their low<br>prices, which gives them the competitive<br>edge to be known as the fastest growing<br>airline as well as good investment. This<br>also has its drawbacks. Low prices means incentive for travel agents to book low incentive for travel agents to book<br>flights on the airline. In addition,<br>People's is well known for overbooking<br>flights while expecting many of the<br>potential passengers to not shoup.<br>People's instituted this service so low. problems..

roblems...<br>This is how the system works: As with<br>most TAS's, there is a voice that asks for<br>touch tone input as to what date, time,<br>flight, etc. you wish to take. At first, a<br>female voice asks you for a seven digit<br>identif

## **MAY, 1985**

#### VOLUME TWO, NUMBER FIVE

prompted by the voice for each entry.).<br>Then you enter the month you wish to travel<br>then a '#'; then the date you wish to<br>travel; then the coding for the airport you<br>wish to leave from; your destination; then<br>the number o prompted by for each entry. the voice

each prompt and it will ditto' your<br>previous entry. You can book up to 5 seats<br>per code, but you are able to enter a new<br>code when you loop back, in order to book<br>ten, a hundred, or even thousands of<br>flights, if you are pa

almost any number of tickets on any flight<br>leaving in the next two months or so. You<br>can book a flight anywhere, even to London<br>(code-549). This is the way things should (code=043). Inis is the way things should<br>be for travelers, fast and easy, but People<br>agents, and waiting for people, travel<br>agents, and other airlines to take<br>advantage. United Airlines could book whole<br>planes and clog up

making a phone call.<br>It is predicted that this system will be<br>gone quite quickly, or the software will be<br>changed but this takes time as we all know.<br>If they do not do away with this system,<br>there should be a commotion abo initials that every airport in the world has

There are a few more things you can do<br>after you are done booking your flight, like<br>\*H\*-Help, \*B\*-discard last entry, \*D\*-Delete

**\*H#-Help, \*B#-discard last entry, \*B#-Delete**<br> **at reservation request, \*R#-Review current**<br>
reservation, \*L#-Review all your confirmed<br>
reservations. At this last prompt you can<br>
use the following commands: D#-Delete, Continued on page  $2-32$ 

## **How to run a successful teleconference**

by The Shadow

Alliance Teleconferencing Service is a bridging service offering teleconferencing<br>to businesses. A conference merely is several phone lines tied together allowing<br>several phone lines tied together allowing people to talk to many locations at once. Alliance is owned by AT&T Communications. They use #4 ESS's (Electronic Switching<br>Systems) to control their conferences. According to Alliance, conferences can be originated and controlled from most locations in the United States. The service started out in area code 202, but has been spreading throughout the country. One thing<br>to remember is that even in the same area code some central offices will allow access, and others may not. Conferees can be from anywhere dialable by AT&T, including intermighted character by him, incruding the cap be reached at 800--544-6363 for social-enflneering or for setting up conferences in locations that cannot<br>access Alliance directly. Using this the conference can be billed to a Cal ing Card or to a third number.

Alliance says the cost of a teleconference is 25 cents a line per minute, as well as the cost of a direct dialed call for each of the locations from the conference site. monitoring Alliance operator costs an additional \$3 an hour. Thus, rumors of \$6,000 conference bills seem a lIttle exaggerated. However, conferences can last for several days and can have several international participants, thus running the bill up.<br>CONFERENCE NUMBERS<br>Dialing 0-700-456-X00X will result

Dialing 0-700-456-XOOX will result in "This is Alliance Teleconferencing in [loca-<br>tion]. You may dial during the announcement for faster setup." The main conference numbers are -lOOX and -200X. The locations indicated by the X (as given by Alliance and the logon recordings) are 1 being Los Angeles, 2 being Chicago, 3 being White Plains New York, and 4 being Dallas. 0 gets you the conference site closest to you. The -100X lines only accept up to 21 conferees,<br>and usually don't allow international dialing. The other conference numbers allow up to 59 lines when available as the lines have to be apportioned between the various conferences going at the site, and also allow international dialing. According to Alliance themselves -200X are graphic conferences, -100X allows up to 59 conferees,<br>and both always allow international dialing.<br>However, actual exploration doesn't bear

these out. Alliance doesn't seem to admit that -300X conference (X is from 0 to 2, all located in Chicago, Illinois) numbers even exist. These conferences announce that they are graphic, and they seem to bear this out. Separto, they can also be handled as an audio con-<br>ference. The only difference is that it<br>asks when adding conferees whether the loca-<br>tion is graphics (hit 4) or audio (hit 5).<br>It's generally best to choose audio. These tend most often to allow the passing of control, dialing of international calls, and are also less used than the other lines.

Dialing 0-700-456-150X or -250X results in a modem connect sounding tone, followed by "You have reached Bell System Telecon-<br>ferencing Service's Special Set for testing ferencing Service's Special Set for testing and measurement. Please enter your service code [3 digits) or wait for instructions." These cannot be reached from most area codes, resulting instead in a "The number you have dialed cannot be reached from your calling area" just as if it were an 800

conferences. There is no -350X series. I number not reachable from your calling area. The only one I know that does get through is 201 (Northern New Jersey). The X goes from o to 4, just like the normal -lOOX and -200X haven't as of yet figured out the "service code." This can be used as a normal con-<br>ference, except that it requires you to con-<br>firm your choice by voice, and each section<br>is separated by those modem connect sounding<br>tones. Rumors are that this is the upcoming tones. Rumors are that this is the upcoming<br>new conference system, which is supposed to add features such as the deletion of con-ferees. However, any keypress I have tried other than 1, 6, or 9 (the normal controls)<br>results in a dire warning telling me "Please wait for an Alliance operator to come to your assistance." I haven't yet stuck around long enough to find out what "assistance" means. Alliance won't admit these<br>exist, and therefore the -150X and -250X warrant much further and deeper investiga-<br>tion.

Alliance can be reached by other means. Blue boxing to 213-080-0123 and other direct routing to the Alliance machines (which used to be the only way to get through) no longer seems to work. However, box routing to 0--700-456-XOOX does work. PBX's In con-ference country are often used to call conferences. Merely dial a PBX's inward access line, enter the access code, dial an outside line, and then either touch tone 0-700-456--XOOX yourself, or dial 0 and get the operator to do It for you. Sometimes they insist that the 0-700 SAC doesn't exist, but just remain firm and tell them to try it. Social engineering also works, just call an operator and try to convince her to KP+0--700-456-1000+ST and position release, after getting her to believe you .are maintenance/ whatever. Getting a direct drop on an inward operator increases the chance of succeeding, such as by dialing 0-959-1211 from a pay phone (BLOC Agent 003's Basic Telcom VI, discovered by Karl Marx) Another trick suggested by Shooting Shark is to use" a white boxable phone (see 2600 page 1-40, July 1984) or even an ATM help-line or a hotel phone in an airport (as in the April 1985 2600, Page 2-19). Since when arranging a conference you really don't need to speak,<br>just set up a conference normally, and when done call another payphone nearby, pass control, and continue. The conference will trol, and continue. The conference when the still be charged to the first pay phone.

Several techniques are avaIlable to improve the quality of the call. Since the call may be going through, up to several extenders to reach a non-800 PBX, and from there to Alliance, the signal quality can get quite poor. A technique that helps to keep Alliance from knowing your number is to call Alliance via a PBX, add in the lower end of a loop, pass control to it, and then call the high end.  $A$  variation on this technique is to call your other line or a<br>payphone next to you, or even, if you have<br>call waiting, to call yourself, again, pass call waiting, to call yourself again, pass<br>control to yourself (it works), and then hang up the original call. All these techniques may not always work, as sumetimes Alliance refuses to pass control, as mentioned above.

#### CONFERENCE CONTROLS

Alliance is extremely user friendly, as it was designed for businessmen. Help messages<br>abound, and all you need to do is to follow abound, and all you heed to do is to follow

Continued on page 2-31

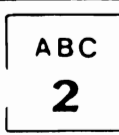

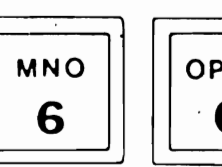

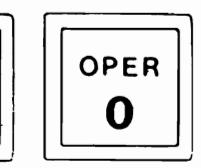

## $414$  Bust<br>2600 News Service

Six people in area code 414, Wisconsin, were arrested for credit card fraud. The World of Cryton BBS was taken down as a result, but was reportedly not the target of the investigation, which is being continued by the Secret Service in several cities. The Wizard, Phoenix, and many other phone phreaks were among those were were implicated in the investigation.

## Police Hacker Cleared

#### Computerworld

A preliminary investigation by the San Franciso Police Commission has cleared the police department of wrongdoing in the recent controversy over a breach in computer security.

No evidence had been uncovered to substantiate charges that a police lieutenant used a specially designed menu to gain access to Public Defender Jeff Brown's confidential files, which are stored in a shared computer system in the city's Hall of Justice building.

Although the lieutenant admitted that he was given an access level usually granted only to system administrators to conduct an internal police probe, he has denied allegations that he read confidential files stored by other agencies.

As a result of the police department's actions, a public defender had asked a San Francisco court to dismiss murder charges filed against one man, saying that the security breach had violated his right to attorney-client confidence. The judge ruled against the defense's motion.

#### Dial-a-Directory

USA Today

Soon to be published is a directory that lists more than 2,500 "informative, exciting, and entertaining recorded phone numbers." Called *The Incredible Dial-a-Message Directory,* it lists many of the familar and unfamiliar recorded messages around the country. "I went through 2,500 phone books," says Mark C. Guncheon, the book's author and no stranger to three digit phone bills. The book includes such numbers as Dial-an Avalanche 9073376742, The Sleep Line 206258279 I,or Dial-a-Romeo 2159766367.

## Reagan Hangs Up on Kids

The two Montgomery, N.J. teenagers who were promised a presidential phone call as their prize for winning a national essay contest have been put on hold indefinitely, a White House spokesman said. Donna Woodwell and Kate Baicker, both 13, have been waiting four months for President Reagan's phone call, which they were promised as their reward for submitting the winning essay and illustration in a contest sponsored by Current Events magazine. Connie Mackey, the White House's director of student correspondence said she never was contacted by the publishingcompany and doubts whether they had arranged for the presidential call.

The editor of the publication said the kids may get a trip to Washington, D.C. Their winning essay and illustration was one of more than 400 entries in the contest, which was open to students in fourth through 12th grade. The entry, which urged the Reagan Administration to strive for nuclear disarmament was written by Baiker and illustrated by Woodwell.

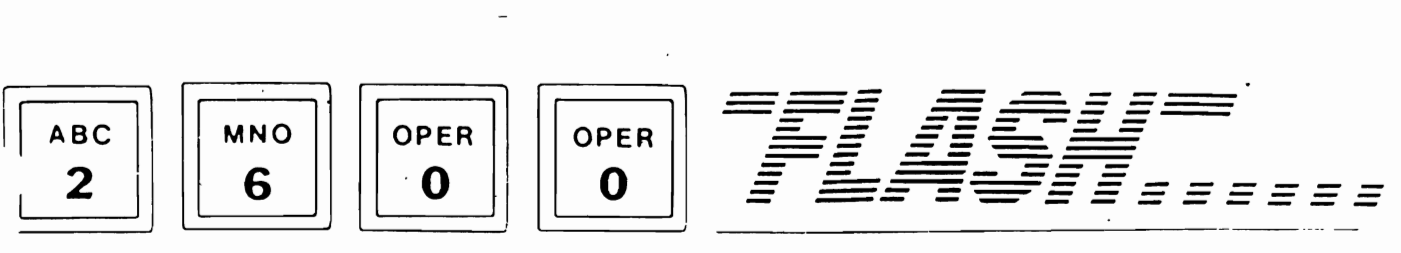

## MCI goes to U.K.

MCI Communications Corp. said it inaugurated longdistance telephone service to the United Kingdom. increasing to 18 the number of overseas locations MCI serves. The U.K. countries represent 15% of the international long-distance telephone market that totals \$6 billion in annual revenue. a' spokesman for the telecommunications company said. MCI expects to reach 80% of the international market by the end of this year.

## Yellow Scam

Owners of small businesses in New Jersey are being targeted by telephone solicitors who are duping them into buying advertisements that never appear in the Yellow Pages. The "Yellow Pages" scam is a well operated, out-of-state operation that floods areas with invoices for Yellow Page advertising. Unfortunately, the advertising is not for the directory published and distributed by New Jersey Bell. Businessmen are reportedly getting invoices from a company that uses the "fingers do the walking" logo instead of the pretty Bell logo according to Monmouth County Consumer Affairs Director Sally Mollica.

## "Crackers" Cracked

Transcall America, an Atlanta based discount long-distance telephone service, has uncovered a group of computer crackers who ran up at least \$12,000 in illegal calls in five months. According to company officials, no one has been charged. but the FBI is investigating the case and could bring state and federal charges. The crackers were caught when investigators allowed a stolen access code to be posted on a Cocoa Beach, Florida, bulletin board, to remain valid, and to be traced. The bogus calls were traced to several homes in Brevard County, Florida.

### **Carrier Choosing Time**

Bell Atlantic telephone companies in six states and the District of Columbia will begin using ballots at the end of May to make it simpler for customers to sign up for easy access long-distance dialing. Equal access, as the system is called, was agreed to as part of the AT&T breakup. It gives all longdistance companies equal access to customers by allowing callers to reach their long-distance company by dialing  $\degree$ 1, instead of a multi-digit access code. Customers of Bell Atlantic now must place their orders through the long-distance company instead of balloting. AT&T competitors claim balloting gives companies a better chance to get part of the long-distance market.

## Mystery Transistor

Enthusiastically describing ongoing projects, Robert W. Lucky, executive director of research for communications sciences, mentioned that Bell Labs researchers were working on a "ballistic transistor" that switches at the incredible speed of 10 femoseconds (1 quadrillionth of a second). No sooner were the words out then he caught himself. "I guess 1 shouldn't have mentioned that," he said half-jokingly to two public relations people in the back of the small connerence room.

# fetters

Which of the many computer networks<br>are the best to use? are the best to use?

*We looked for* a *few replies to this and here are* a *couple of the.:* 

and here are a couple or them:<br>"I access a database that is on<br>UNINET, TYMNET, TELENET, and DUSNET.<br>I've only used TYMNET and TELENET,<br>and TYMNET is far superior. TELENET,<br>is one of the most exasperating<br>experiences I've e *"Why, TYIINET, of course!* 

*"Seriously, Tymnet has more nodes*<br> *"Seriously, Tymnet has more nodes<br>
any of the others; it is also<br>
a private user, and it is MUCH slower<br>
than Tymnet, but since you're not chan lymnet, but since you re not*<br>going to out-and-out believe someone<br>who works for one of them, I suggest<br>you look at a study done by DATAPRO *Research Corporation (they're in Delran, NJ) which co.pares TELENET,* TYIIN~T a~d *several other* co.pani~s. *" We d* l~ke *to hear .ore on this.* 

What are silver box tones?

Every touch tone phone can produce<br>sixteen tones, not just twelve.<br>There is the capability for an addi-<br>tional row of buttons on the right<br>side. These tones are labeled<br>(moving from top to bottom) A, B, C,<br>and D. They are and *v. They are also referred to as*<br>Flash, Flash Override, Priority, and<br>Priority Override (in increasing *order of i.portance). This is bow the calls are treated when they are ade. Thus are 'n" call gets priority are "neutonical gets priority over a "B" call. This system is used priority on Autovon, or Pa Bell, the military phone network, which can military phone network, which can military pho* s~ut *dONn tbe regular network at any time. The tones are also used for*<br>*time. The tones are also used for*<br>*test purposes and occasionally do interesting things for phone phreaks.* 

What is 950?<br>*950 is an exchange created to ful-*<br>fill part of the purpose of equal *access. It was designed to work in access. It was designed to work in*<br>all area codes, so that the same aii area coues, so that the same<br>access number could be used by a long<br>distance company nationwide. In *other words, 950-1022 will get you IICI wherever* ~ou *are. There is no charge to call 950 nu.bers and the connection is always crystal clear. You can only dial tbis exchange locally, i.e.* ~ou *cannot access San Locally, i.e. you cannot access San<br>Francisco's 950 exchange from Los<br>Angeles.* 

Is it easier to trace 800 calls or<br>950 calls?

u calls?<br>*Tracing an 800 call simply is not as easy as tracing a 950 call.* 800<br> *as easy as tracing a 950 call. 800*<br> *numbers exist all over the country*<br> *whereas 950's aren't an actual exchange, but are located within*<br>every central office. Thus, ANI<br>(Automatic Number Identification)<br>intra-exchange is very easy. The *further anay from the central office,<br>further away from the central office,<br>the harder this becomes.* 

What is RBMOB?

 $\mathcal{L}^{\infty}$ 

**what is REMOB?**<br>*REMOB is remote observation. Call* a number, enter a code, enter a<br>a number, enter a code, enter a<br>number, and listen. We need more *info* o~ *this one ourselves.* 

*Especially as to if these numbers<br>really exist. We do admit that the<br>technology is there. In fact, we* recnnoiogy is there. In fact, we<br>were told of the number where you<br>could overhear random MCI conversa*tioDS in Texas,* a *feN .onths ago, without entering any. codes, but it stopped Norking by the ti.e Ne went to print.* 

*What follows are two true accounts of adventures that were sent to us. The first was sent by The Crazy lIan. It depicts thievery and destruction. 2600 in no Nay condones this type of activity. We really do not. But there are some things to learn from*<br>the first adventure about the<br>the first adventure about the *construction of pay-phones, so we decided to include it. As they say: Learn good things-the bad will teach you by the second intervalue only the second adventure is presented for your* 

I am writing you because I have done something you because I have<br>done something that might be of done something that might be this<br>mag. Well, a few days ago me and a mag. well, a rew days ago me and a<br>friend went to a construction site and found a telefone on a piece of wood with a wood base, so we decided<br>to take the bitch home. Well, never to take the bitch home. Well, hever<br>underestimate the power of a fortress underestimate the power of a fortress<br>fone. We read a file that BIOC wrote<br>called Basic Telecommunications, Part<br>VI. It said that you could drill out vi. It said that you could drill out<br>the main lock located on the right<br>side of the coin box. So we tried to side of the coin box. So we tried to<br>attempt this daring feat. Never, I repeat, never waste your time<br>drilling out the lock. It will take days and days and probably about 30<br>drill bits. After about five hours<br>of drilling, me and my friend decided<br>to try a different approach. We<br>knocked off the metal washer located knocked off the metal washer located<br>right on top of the coin return (it<br>should just break right off). Then should just break right off). Hen<br>we used a pair of vise grips to tear<br>the metal off around the coin return. In the metal of a round the coin return.<br>By doing this we came upon the coin<br>box, but it still had the lock on top<br>of it! Now, this is the part that of it! Now, this is the part that<br>takes the longest time. You have to<br>rip out (with the grips) the metal,<br>which is only 1/8 inch, that which is only 1/6 lien, that<br>surrounds the entire coin box. Then<br>you must push all of the locks around you must push all of the locks around<br>the silver plate in, or the silver the silver plate in, of the silver<br>plate will never come off. After<br>pushing in the locks, you might be<br>able to remove the silver plate. If not, then take a good size sledge<br>hammer and a trusty crow-bar and<br>whack the plate as hard as you can,<br>making the lid come off. Now, you<br>might think: Now that I got the plate off I can just pull the coin plate off I can just pull the coin<br>box right out. Wrong. To pull the<br>box out you must have a key to unlock box out you must have a key to uniock<br>the coin, box... If you don't have a key (which I didn't) then put the **the state of the control of the control of the control of the control of the control of the control of the control of the control of the control of the control of the control of the control of the control of the control o** and bend the box till it's removable.<br>Now be sure to get the little slips<br>of paper that say "Sorry, this phone<br>is temporarily out of order." They is temporarily out of order. They<br>are compliments of Bell. Now you Continued on page 2-30

# The 2600 Information Bureau

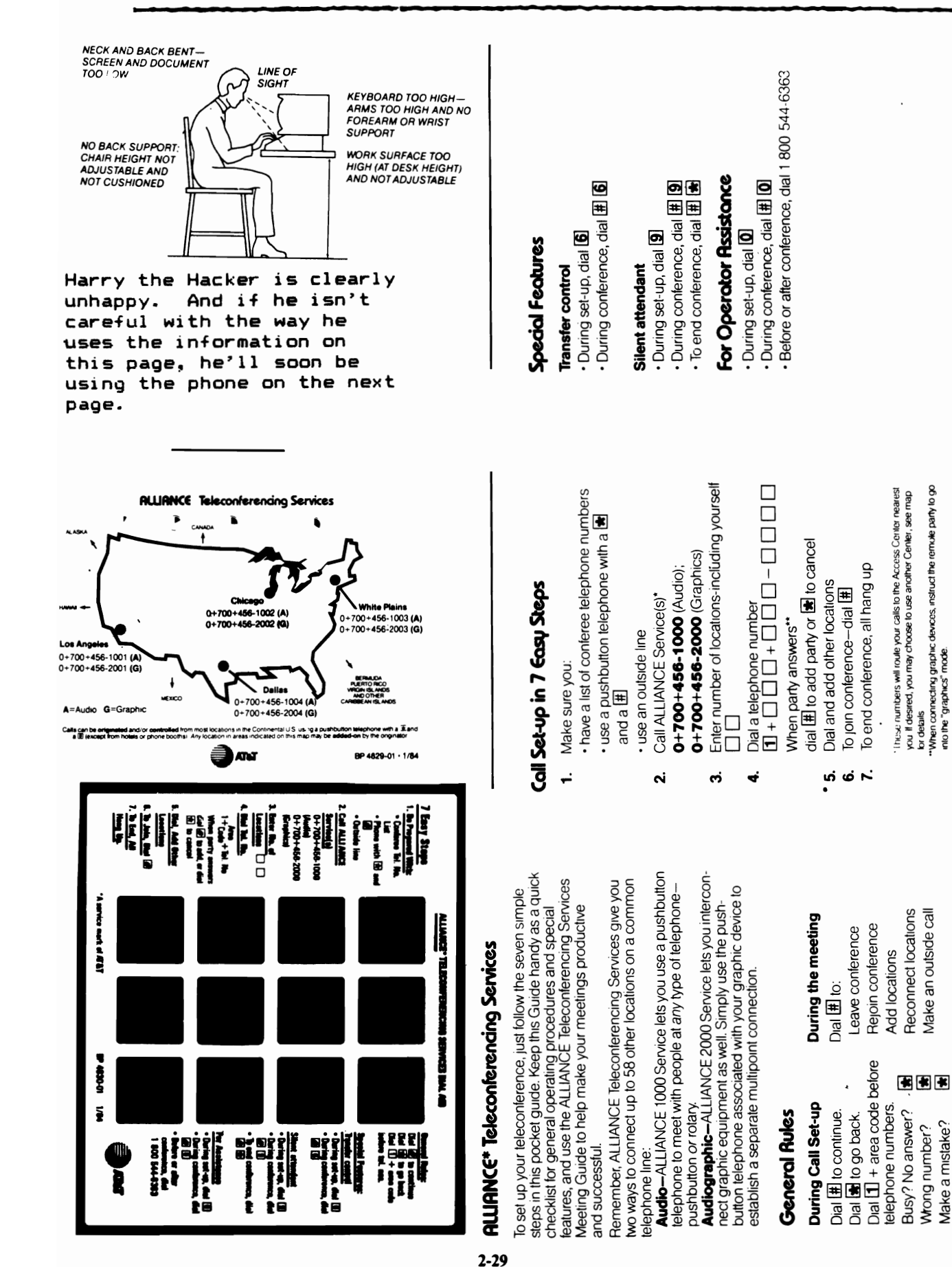

A service in ideotive & I

Dial **11** and call again.

Poor connection?

Please our changing typefaces, styles, and printing methods in our continuing effort to achieve perfection Please continue  $1$  et to  $\mathbf{u}$ s know how  $\mathbf{w}$  $\mathbf{e}$   $\mathbf{v}$ doing. Any comments or assistance  $i =$ greatly welcomed. Our modem i s  $all was <sub>Y</sub>$ open.

### **fetters**

should be about 50 or 60 bucks richer by now, so go spend it on parts to<br>make a blue box, or something related to phreaking. Good luck.

Monday, 04/01/85 6:08 am<br>
The phone rang. I got up, looked at the desk, it's 6:08 am, an hour<br>
before I go to school. I pick the receiver up. "Is this John McKee?" asked<br>
the caller urgently. "Es," I replied half asleep. " was returning to my house, I wondered if they had a tap on my line. The<br>phone rang another time. "Oh no. Who is it now?" I went in and answered<br>it, only to be told "April Fools!" Click.

The No We're Not Kidding Dept. Yes, this is a real ad!

# **COLLECT ONLY SERVICE** (INMATE SERVICE)

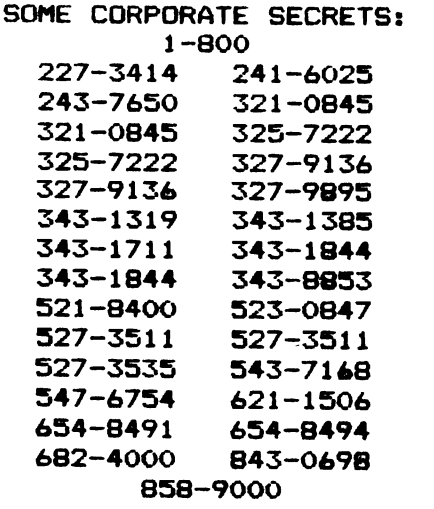

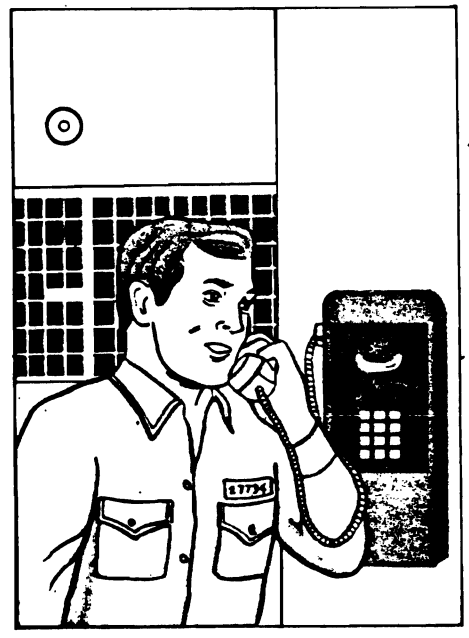

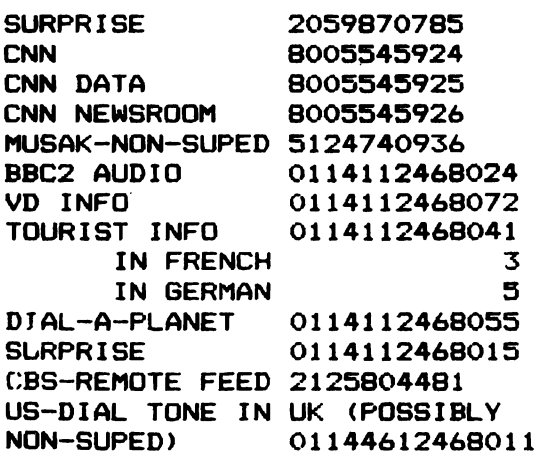

Contact your Michigan Bell Inmate Communications Specialist for information regarding new service, changes or additions.

## **CALL TOLL FREE:** 1800 482-0666

THE COST EFFICIENT SYSTEM for areas serviced by Michigan Bell.

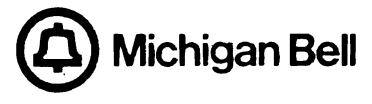

#### **ALLIANCE Teleconferencing Services** Continued from page 2-26

over of the commands. After the logon recording, choose the number of loca-<br>tions for your conference. Choose below 15 locations, as many people use Alliance, and using more locations than available results in "no conference<br>facilities available now". To change your choice dial a \*, or to go onward<br>hit, a, \*. To add a number while in control mode dial 1+ the phone num To dial international dial 1 + 011 + the phone number. Passing control can<br>be done by dialing 6 plus the number of the person on the conference you wish to pass control. Then by hitting a # you rejoin the conference, or by<br>just hanging up you leave. When in the conference dialing a # will return you to control gode.

When conferees hang up, a "dee-doot" will be heard. The controller also hears the phone number of person who left. Hitting the # immediately calls the departed back. There is no way to drop people from conference other<br>then getting a conference operator to do it or by blowing 2600 hertz down the Line. However, this will drop each and every person on a trunk using<br>in-band signaling. Hitting a 0 in control mode summons a conference<br>operator, however, she/he takes control before he/she answers, so only do this when you know what you are doing. Hitting a 9 in control mode requests<br>a "silent attendant listener line." According to the Demon this option<br>allows the controller to hear the tones and phone numbers of people hanging up while he is in control mode. Conference op's claim this function is for secretaries and such to listen to, but not participate in, conferences for note taking purposes.

If these instructions sound confusing, don't worry. Remember, the entire conference is accompanied by extremely user friendly messages. Recently, on weekends or late night, any teloom hobbyists have had problems with<br>transferring control, instead getting a recording "Not available at this<br>time". Also, similarly, international dialing is sometimes unavailable.<br>Generally

**DANGERS** 

One must always be prepared for listeners whenever one conferences. If<br>one is discussing "questionable" matters on a conference, last names and<br>phone numbers should NEVER be given out. One of your fellow telcom hobbyists might be an FBI agent, or sometimes a conference operator listens in on conferences which sound suspicious. They do not do this usually, as conferences which sound "suspicious." They do not do this usually, as<br>Alliance most often carries business calls (you have to remember this folks!), and thus doesn't expect fraudulent calls. Sure ways to interest an op is to have either all the conferees but one or only just the controller hang up. When a controller hangs up the conference op takes control and<br>attempts to let the the former controller "regain his conference" by calling his at home. Also, controllers who spend long amounts of time in control<br>mode, resulting in everyone else hanging up, arouses the attention of the<br>op. The number which originally started the conference can hang up though,<br>

Dangers of fraudulently started conferences seem to be slight. The only person I knew who got caught was forced to pay for a phone call from Dallas (where the conference was started) to his home in California. This is not<br>to say it is safe, but it definitely is safer than using 950's fraudulently. Even phreaks who set up several conferences a night for months, including the harassment of DA operators, haven't been caught. However, we don't<br>suggest you attempt a fraudulent conference. Even permitting yourself to be added to a fraudulent conference is enough for prosecution, according to ATAT. One thing that prevents a lot of this investigation is that nost fraudulent conferences are set up with PBX's, and thus the prosecution lies with the owners of the PBX, and AT&T isn't even involved. For this reason, PBX's often are traced.

.<br>Another risk is that all numbers dialed are recorded by Alliance, even<br>isdials. The numbers dialed are all printed out and sent to a vault at the nisdials. Chicago Bell Test Labs for storage for their records. In addition, conferences are randomly taped and monitored for fraud. It would seem safer to The Alliance to call an extender, and then dial out from there, as although<br>Alliance records all numbers dialed, logically they probably only pay atten-<br>tion to numbers they intend to act on, i.e. add to the conference. Th pany, and don't forget AT&T and the extender companies are competitors, and thus they wouldn't always go out of their ways to cooperate.

**STUNTS** 

often when a conference starts to slow down, people start suggesting<br>various stunts to liven things up. One word of warning, most of these<br>techniques would be construed as harassment, and thus are illegal. One of<br>the most reigns when you attempt to get them to look up a number. Some DA's have had<br>this done so many times that they realize that this is a conference and will<br>'either hang up immediately or will threaten you with taking over you etime and which was the conference operator can take over a conference,<br>so most of these threats are ineffectual. When any of them give a hard<br>time, just ask to speak to their supervisor, as this usually adds even more<br>con

computer companies or other corporate bureaucracies have similar chaos potential. One interesting thing to try is to pose as a phone company<br>employee for social engineering purposes. However, nost phreaks fail to<br>realize that "TSPS maintenance" or "Bell Security" gets a little too repetitious and suspicion arousing due to their over-heavy use.

Generally, for courtesy's sake, one should call people who generally expect to get weird calls at odd hours, and are often bored at their jobs. expect to det were dust at business the main of the second between the control of the main second the main second the main second the second the second the second the second the second the second the second the second the site, as are unattended payphones. Sometimes people at random are called<br>up. It often is impossible to convince people that they ARE getting a conference call, as they twist up some impossible theory to explain 15 chaotic recole speaking at once. Even President Reagan (2600 1-23 April 1984) and<br>other "celebrities" have been attempted to be reached by conferences. Often belling their secretaries that this is a conference call can arouse their<br>curiosity enough to come on line. A common statement is "You damn computer curiosity enough to come on line. A common statement is "You dam' computer<br>hackers are so smart to have figured this out." Little do they know how<br>simple it is, and it also shows how people and the mass media constantly<br>mi influence on people. (Sorry about the side digression)

Influence on people. (sorry about the side digression)<br>
Remember that when adding recordings or extenders to a conference that<br>
they generally will not hang up. Similarly, people added can't be forcibly<br>
disconnected with three way calling by one of the conferees is generally more intelligent, as<br>it permits the caller to forcibly drop them.

Many of these stunts mentioned are plain childish, rude, and unthoughtful to others. Many of these definitely would count as harassment. Frequent resortation to these often arouses the suspicious curiosity of Alliance ops. Continual use of these may end up in a general tightening up of security in<br>Alliance, not due to fraudulent calls, but from complaints. Obviously, these utterly senseless acts should be conducted in extreme moderation.

OTHER CONFERENCES

The old method of conferencing by calling the operator and asking for a conference still works. This however is controlled physically by the operator, as it uses a coroboard. Three way calling of course is another conferencing option. Hulti-line loops are rare, but do exist. Sometimes<br>businesses connect several phone lines together to form a conference. One<br>of the most famous was the UCLA one at 213-206-2810 to -2817 as last known. One up as of the writing of this article is at 602-976-0770 to -0777.<br>Another conferencing system is City Conference in Oakland and San Francisco. Number content to this is a system called Phone-a-Friend in some areas at 550-5000.<br>Every once in a while conferences are set up in the old historical<br>phreaking mold on PBX switchboards or on telephone switching equipment trunk in a 44 switching machine in Vancouver, Canada, For several months phone phreaks could MF via a blue box 604 (Vancouver's area code) then 2111 (code for telex testing board) to reach phreaks and other telcom hobbyists around the world. Sometimes conferences set up by this method are accessible via normal phone lines. These conferences, by their very nature of actual adjustment of switching equipment, are rare.

actual adjustment of suitching equipment, are rare.<br>Several companies offer alternate bridging services, otherwise known as<br>conferences. These all claim they have higher quality than Alliance. They<br>control the conference t calls) You generally have to set up conferences ahead of time. They all will send a bill to your company, and some will allow the use of a credit<br>card instead. Generally you have to book ahead of time. Examples of these<br>independent firms are Darome Connection (203-797-1300), Market Mavigation Inc. (914-365-0123) and Telesession. The numbers are for setting up con-<br>ferences, although you can social-engineer them as well.

**CONCLUSION** 

Basically, conferencing, even fraudulently, is one of the safest ways to get in contact with other telcom hobbyists, by its track record of busts.<br>They are very few and far between. Several times Alliance operators have dropped in on conferences and carried on conversations with the participants. Much of the information in this article was picked up from these sources. Often one hears the common comment of many telcom corpora-<br>tions that they are using us as a tax writeoff, however, how long can<br>they keep taking losses in this post-divestiture age of of telco competition. Expect in the near future to see other telcom companies such as III, Continued on page  $2-32$ 

 $2 - 31$ 

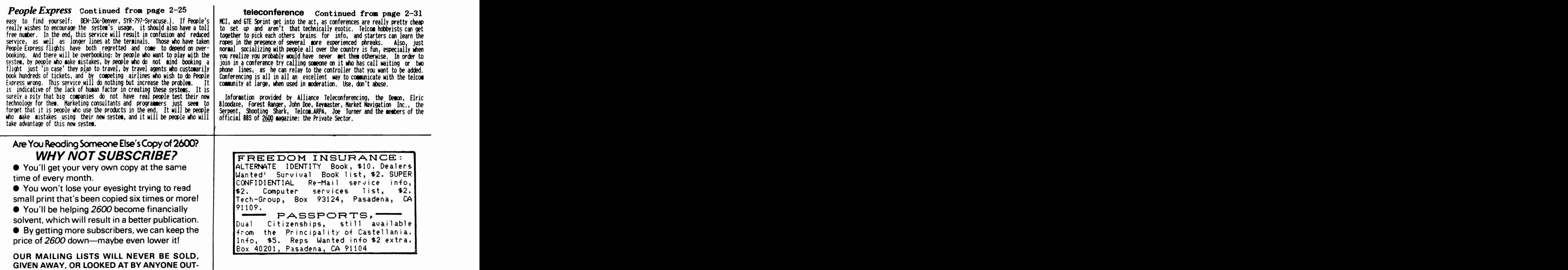

# Advertise in z600!

SIDE OF *2600.* 

That's right, America's  $#1$  phone phreak/computer hacker newsletter is now offering advertising! No, we haven't sold out. As we have always stated, our purpose is to bring phreaks and hackers out into the open where their talents will be appreciated. By providing advertisements, we keep you updated on the latest technological toys and help defray the costs of our publication. 2600 is read by people all over the world who are active participants in high technology. Swarms of security minded people also subscribe. If you want to reach this select crowd, why not consider taking out an ad in the